Санкт-Петербургское государственное бюджетное профессиональное

## образовательное учреждение

«Академия управления городской средой, градостроительства и печати»

ПРИНЯТО

На заседании педагогического совета

Протокол №.... 5.....

« 05 » 07 20 /8 г

 $n<sub>o</sub>$ **УТВЕРЖДАЮ** Директор СН6 ГЪПОУ «АУГСТиП» А.М. Кривоносов  $20/8r$ 

# РАБОЧАЯ ПРОГРАММА

# учебной дисциплины

# «Информационное обеспечение профессиональной деятельности»

#### для специальности

52.02.04 Актёрское искусство

по виду «Актёр музыкального театра»

Углублённая подготовка

Санкт-Петербург 2018

 $\mathbf{1}$ 

 $\mathbf{1}$ 

#### Рабочая программа учебной дис деятельности разработана на основ по специальности среднего профес по виду «Актёр музыкального те

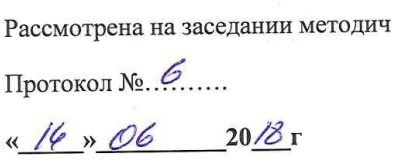

Одобрена на заседании цикловой:

« Математика и информационные

протокол №  $\langle Q_1, \ldots, Q_n \rangle$ 

председатель комиссии:

и печати» Галашева Ж.И.

06.06.18

Разработчик: преподаватель СПб ГБ

**РАБОЧЕ Й**

**1. ПАСПОР Т**

> **ПРОГРА ММЫ**

**УЧЕБНО**

**ДИСЦИП ЛИНЫ**

**2. СТРУКТ УРА И ПРИМЕР НОЕ СОДЕРЖ АНИЕ УЧЕБНО**

**Й** 

**ДИСЦИП ЛИНЫ**

**3. УСЛОВИ Я**

> **РЕАЛИЗ АЦИИ**

**Й** 

**ПРОГРА ММЫ УЧЕБНО Й ДИСЦИП ЛИНЫ**

**4. КОНТРО ЛЬ**

#### **СОДЕРЖАНИЕ**

#### **ОЦЕНКА РЕЗУЛЬТАТОВ ОСВОЕНИЯ УЧЕБНОЙ ДИСЦИПЛИНЫ**

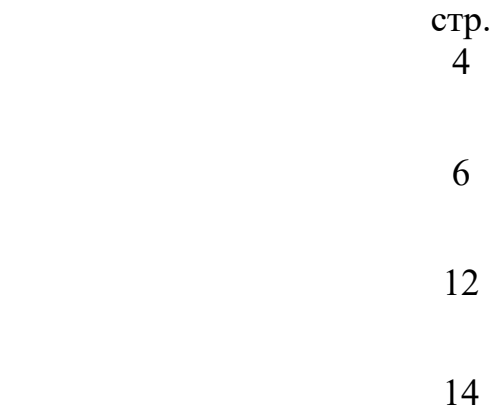

#### **1. ПАСПОРТ ПРОГРАММЫ УЧЕБНОЙ ДИСЦИПЛИНЫ Информационное обеспечение профессиональной деятельности**

#### **1.1. Область применения программы**

Рабочая программа учебной дисциплины является частью программы подготовки специалистов среднего звена (ППССЗ) в соответствии с ФГОС по специальности СПО (углубленной подготовки), входящей в состав укрупненной группы специальностей 52.00.00 Сценическое искусство и литературное творчество: 52.02.04 Актерское искусство

Рабочая программа учебной дисциплины может быть использована в дополнительном профессиональном образовании (повышении квалификации и переподготовки) по специальности 52.02.04 Актерское искусство

1.2. **Место дисциплины в структуре основной программы подготовки специалистов среднего звена:** дисциплина ОД.02.05 Информационное обеспечение профессиональной деятельности входит в «Общеобразовательный учебный цикл», блок «Профильные учебные дисциплины».

#### 1.3. **Цели и задачи дисциплины – требования к результатам освоения дисциплины:**

В результате изучения дисциплины обучающийся должен **уметь**:

- пользоваться компьютером с операционной системой «MS Windows»;

- использовать программы из пакета «MS Office» («Word», «Excel»,

«PowerPoint»);

- осуществлять свободный поиск информации в сети Интернет;

- пользоваться электронной почтой;

- пользоваться программами обработки и записи звука, MIDIредакторами;

работать в программе «Adobe Photoshop»;

#### **знать:**

- устройство компьютера;

- основы системного программного обеспечения компьютера;

- прикладные программные продукты позволяющие работать с

текстовыми, табличными, фото-, аудио-, видеофайлами, в том числе в компьютерных сетях.

ОК 4. Осуществлять поиск, анализ и оценку информации, необходимой для постановки и решения профессиональных задач, профессионального и личностного развития.

ОК 5. Использовать информационно-коммуникационные технологии для совершенствования профессиональной деятельности.

ОК 9. Ориентироваться в условиях частой смены технологий в профессиональной деятельности.

ОК 11. Использовать умения и знания профильных дисциплин федерального государственного образовательного стандарта среднего общего образования в профессиональной деятельности.

## **1.4. Количество часов на освоение программы дисциплины:**

максимальной учебной нагрузки обучающегося 90 часов, в том числе:

- обязательной аудиторной учебной нагрузки обучающегося 60 часа;
- самостоятельной работы обучающегося 30 часов.

# **2. СТРУКТУРА И СОДЕРЖАНИЕ УЧЕБНОЙ ДИСЦИПЛИНЫ 2.1. Объем учебной дисциплины и виды учебной работы**

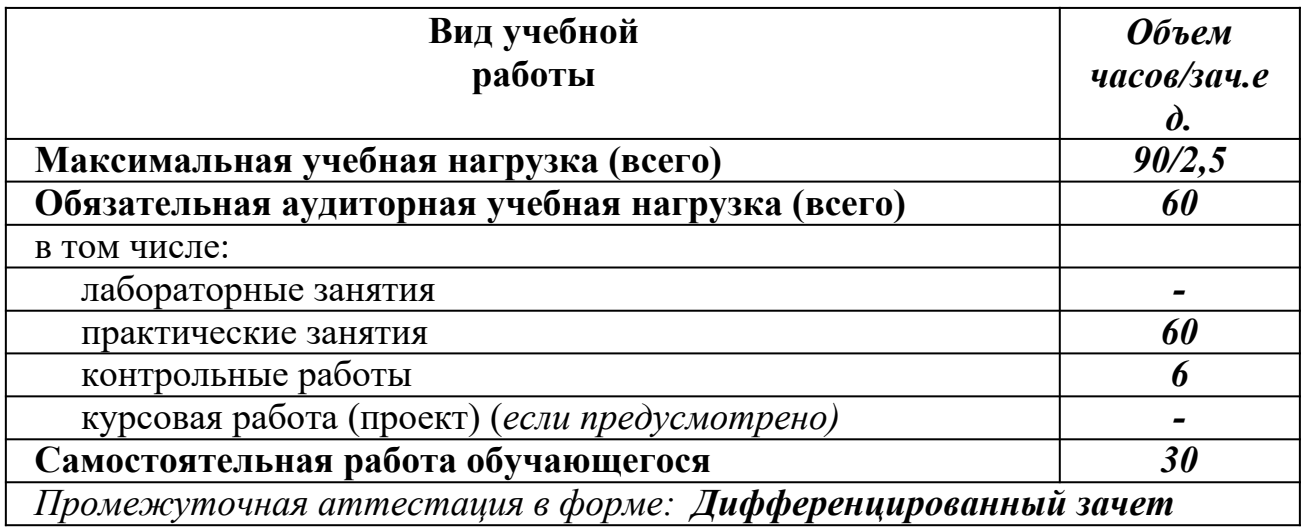

# **2.2. Тематический план и содержание учебной дисциплины Информационное обеспечение профессиональной**

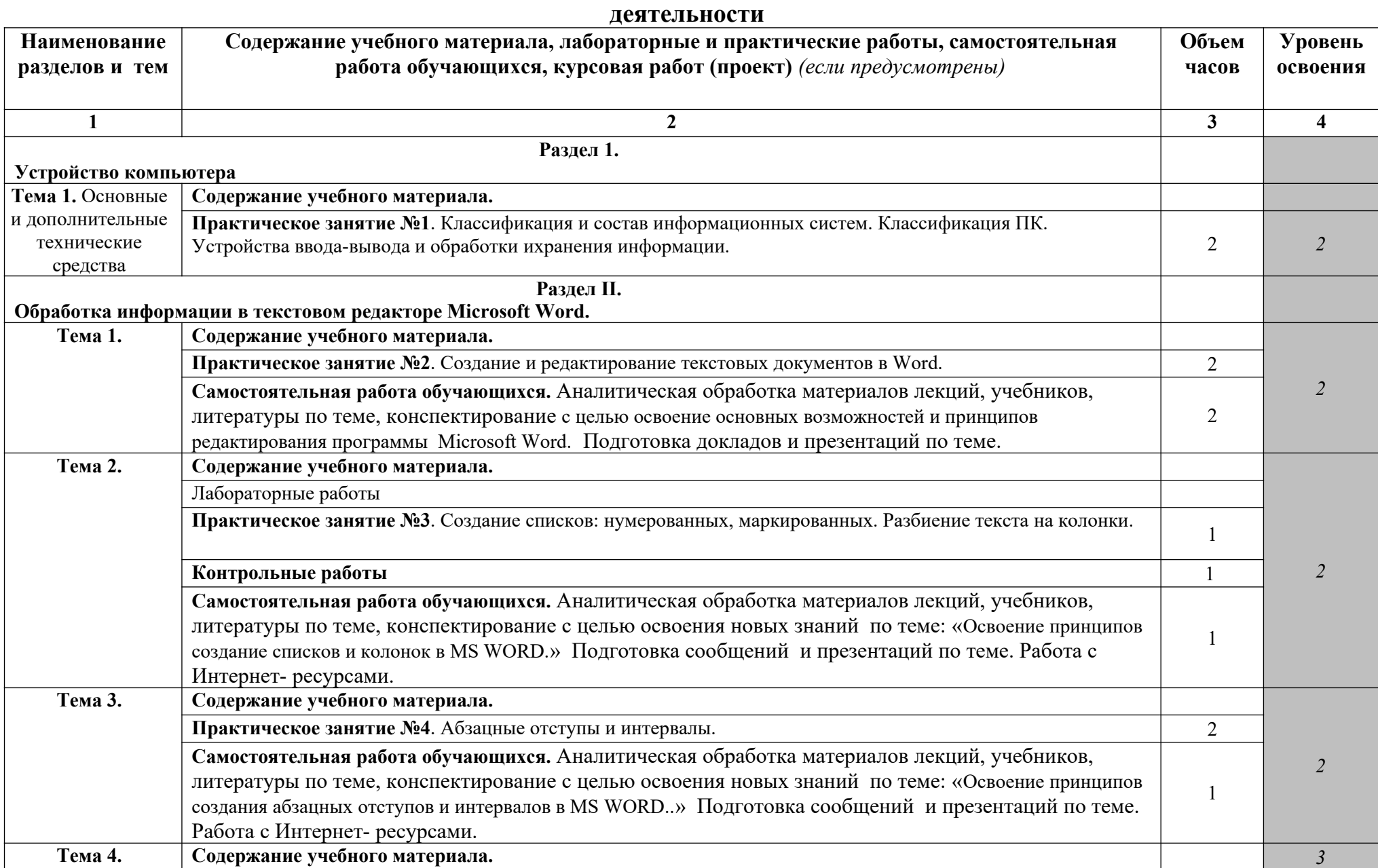

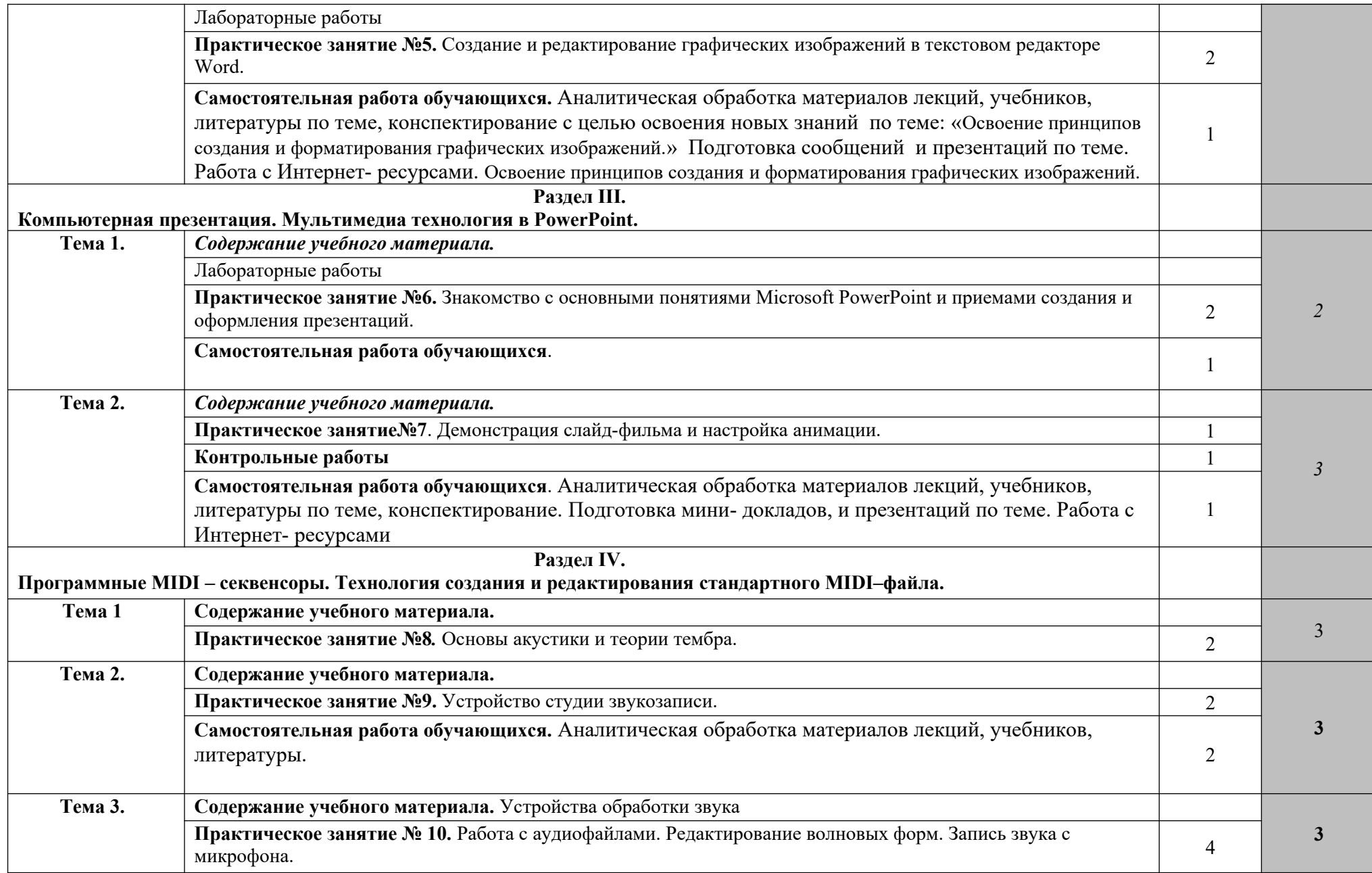

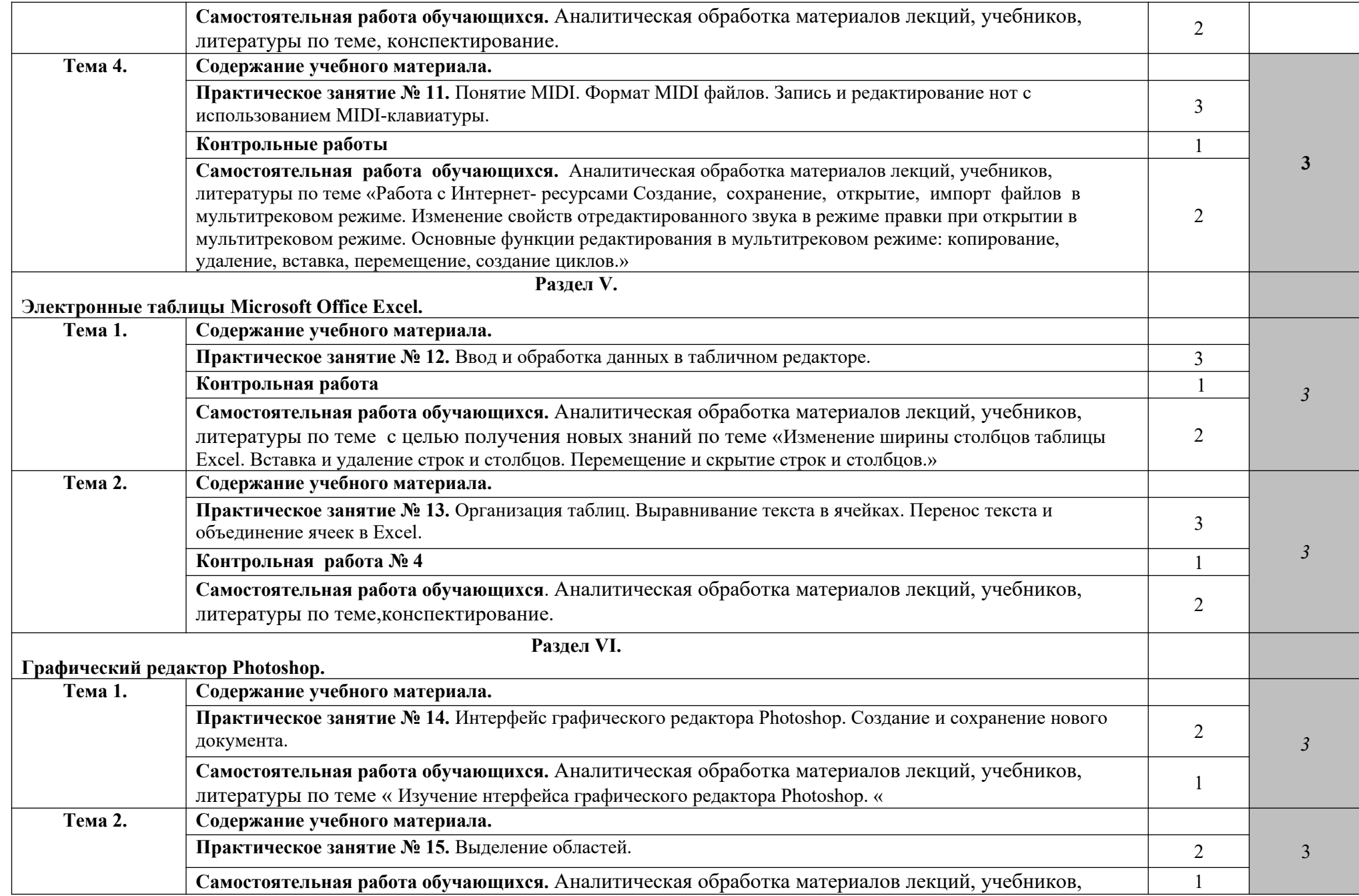

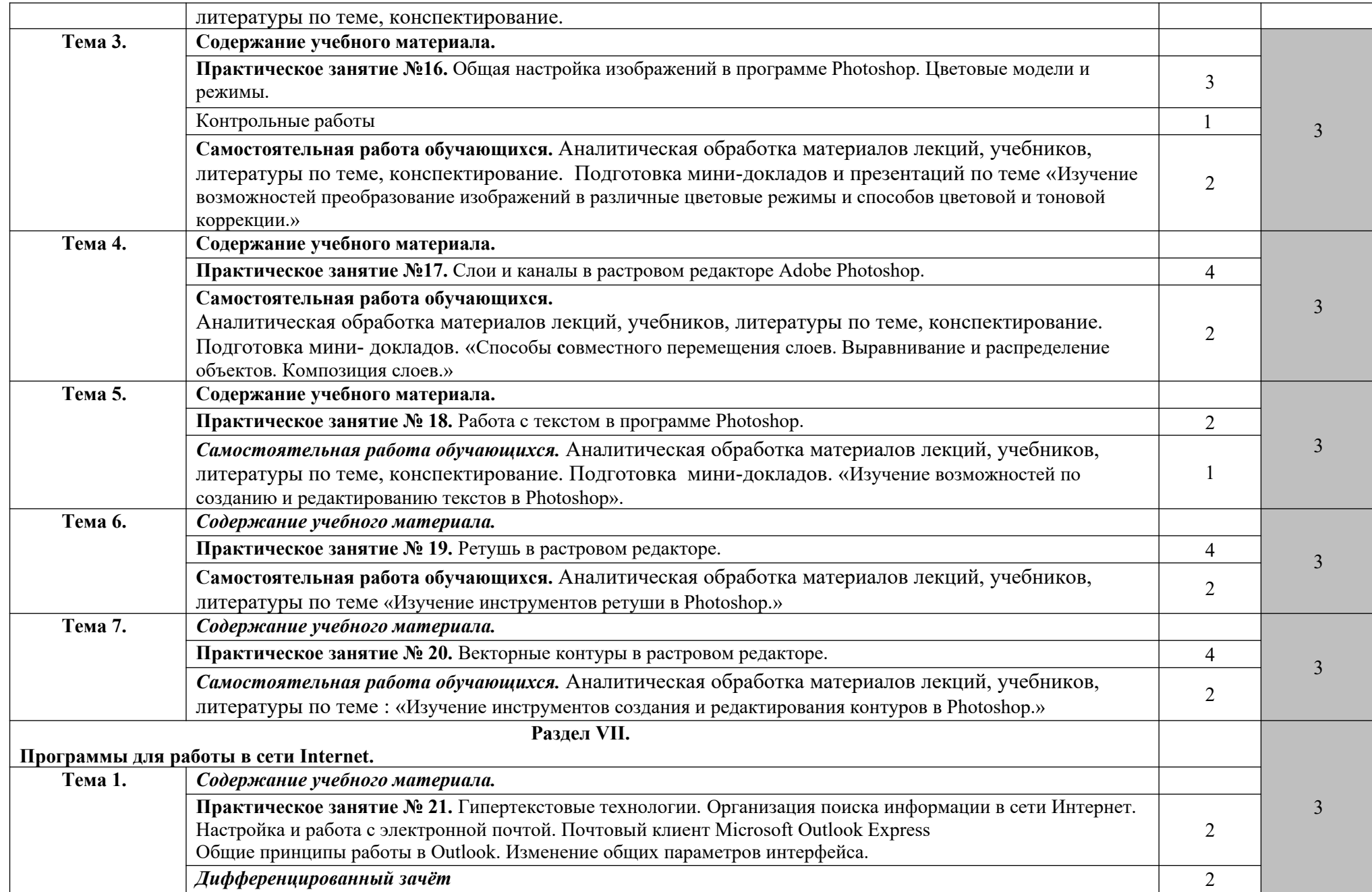

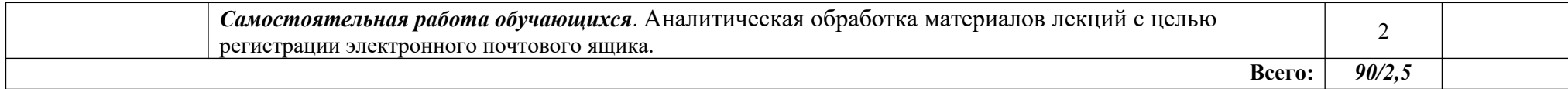

## **3. УСЛОВИЯ РЕАЛИЗАЦИИ ПРОГРАММЫ ДИСЦИПЛИНЫ**

#### **3.1. Требования к минимальному материально-техническому обеспечению**

Реализация программы дисциплины требует наличия учебного кабинета.

Оборудование учебного кабинета:

- посадочные места по количеству обучающихся;
- рабочее место преподавателя;
- шкафы;
- 9-ть компьютеров (8 ученических и один преподавательский), объединенных в локальную сеть (с высокоскоростным доступом в Internet), имеющих следующие компоненты (для каждого рабочего места):
	- процессор Celeron 2000 MHz (или выше);
	- ОЗУ DDR DRAM 512 MB;
	- CD-ROM или DVD-ROM;
	- компоненты для мультимедийной работы;
	- звуковая плата Creative SoundBlaster Live 5. 1;
	- активная 4-октавная (или 5-октавная) МIDI клавиатура;
	- динамический микрофон;
	- головные телефоны (наушники) закрытого типа.
- Компьютер преподавателя*,* кроме того, укомплектован дисководом CDRW и студийными акустическими системами.

#### **3.2. Информационное обеспечение обучения**

## **Перечень рекомендуемых учебных изданий, Интернет-ресурсов, дополнительной литературы**

## **Основная литература:**

- 1. Тозик В. Т. Компьютерная графика и дизайн: учебник / В. Т. Тозик, Л. М. Корпан. – 3 - е изд. стер. - Москва: ИЦ Академия, 2013. – 208 с. –.
- 2. [Безручко](http://znanium.com/catalog.php?item=booksearch&code=%D0%B8%D0%BD%D1%84%D0%BE%D1%80%D0%BC%D0%B0%D1%82%D0%B8%D0%BA%D0%B0&page=7#none) В. Т. Информатика (курс лекций): Учебное пособие / В.Т. Безручко. - М.: ИД ФОРУМ: НИЦ ИНФРА-М, 2014. - 432 с. // Режим доступа: http://znanium.com/catalog.php.
- 3. Сергеева И. И. Информатика: Учебник / И.И. Сергеева, А.А. Музалевская, Н.В. Тарасова. - 2-e изд., перераб. и доп. - М.: ИД ФОРУМ: НИЦ ИНФРА-М, 2014. - 384 с. // Режим доступа: http://znanium.com/catalog.php.

## **Дополнительные источники:**

1. Гагарина Л. Г. Информационные технологии: Учебное пособие / Л.Г. Гагарина, Я.О. Теплова, Е.Л. Румянцева и др.; Под ред. Л.Г. Гагариной

- М.: ИД ФОРУМ: НИЦ ИНФРА-М, 2015. - 320 с. // Режим доступа: http://znanium.com/catalog.php

- 2. Гвоздева В. А. Информатика, автоматизированные информационные технологии и системы: Учебник / В.А. Гвоздева. - М.: ИД ФОРУМ: НИЦ ИНФРА-М, 2015. - 544 с. // Режим доступа: http://znanium.com/catalog.php
- 3. [Плотникова](http://znanium.com/catalog.php?item=booksearch&code=%D0%B8%D0%BD%D1%84%D0%BE%D1%80%D0%BC%D0%B0%D1%86%D0%B8%D0%BE%D0%BD%D0%BD%D0%BE-%D0%BA%D0%BE%D0%BC%D0%BC%D1%83%D0%BD%D0%B8%D0%BA%D0%B0%D1%86%D0%B8%D0%BE%D0%BD%D0%BD%D1%8B%D0%B5#none) Н. Г. Информатика и информационно-коммуникационные технологии (ИКТ): Учебное пособие / Н.Г. Плотникова. - М.: ИЦ РИОР: НИЦ ИНФРА-М, 2014. - 124 с. // Режим доступа: [http://znanium.com/catalog.php.](http://znanium.com/catalog.php)
- 4. [Романова](http://znanium.com/catalog.php?item=booksearch&code=%D0%B8%D0%BD%D1%84%D0%BE%D1%80%D0%BC%D0%B0%D1%86%D0%B8%D0%BE%D0%BD%D0%BD%D0%BE-%D0%BA%D0%BE%D0%BC%D0%BC%D1%83%D0%BD%D0%B8%D0%BA%D0%B0%D1%86%D0%B8%D0%BE%D0%BD%D0%BD%D1%8B%D0%B5#none) Ю. Д. Современные информационно-коммуникационные технологии для успеш. ведения бизнеса: Учеб. / Ю.Д.Романова и др. - М.: НИЦ ИНФРА-М, 2014. - 279 с. // Режим доступа: http://znanium.com/catalog.php.
- 5. Федотова Е. Л. Информационные технологии в профессиональной деятельности: Учебное пособие / Е.Л. Федотова. - М.: ИД ФОРУМ: НИЦ Инфра-М, 2015. - 368 с. // Режим доступа: [http://znanium.com/catalog.php.](http://znanium.com/catalog.php)
- 6. Федотова Е. Л. Прикладные информационные технологии: Учебное пособие / Е.Л. Федотова, Е.М. Портнов. – М.: ИД ФОРУМ: НИЦ ИНФРА-М, 2013. – 336 с. // Режим доступа: [http://znanium.com/catalog.php.](http://znanium.com/catalog.php)

# **INTERNET – источники:**

www.musicsystem.ru/ Интернет-проект поддержки музыкантов. www.russianseattle.com/music/soft.htm Статьи о наиболее популярных музыкальных программах, пособия и руководства по обращению с музыкальным софтом, аналитические материалы на тему музыки. martin. homepage. ru/Rmain. htm Музыкальная программа о электронной и прогрессивной музыке.

gfuniver.udm.net/work/public\_html/magazine/Music/00mus\_soft.htm O630p программ для работы со звуком и музыкой.

musicpc.h11.ru/programs.shtml Описание различных программ и модулей по работе со звуком.

www.cinfo.ru/CI/CI 192-193 8-9/Articles/Sound 192.htm Описание муз. программ.

www.fcior.edu.ru (Федеральный центр информационно-образовательных ресурсов — ФЦИОР).

www.school-collection.edu.ru (Единая коллекция цифровых образовательных ресурсов).

www.window.edu.ru (Единое окно доступа к образовательным ресурсам Российской Федерации).

 [www. freeschool. altlinux. ru](http://www.freeschool.altlinux.ru/) (портал Свободного программного обеспечения).

www.heap.altlinux.org/issues/textbooks (учебники и пособия по Linux). www.books.altlinux.ru/altlibrary/openoffice (электронная книга «OpenOffice.org: Теория и практика»).

# 4. КОНТРОЛЬ И ОЦЕНКА РЕЗУЛЬТАТОВ **ОСВОЕНИЯ ДИСЦИПЛИНЫ**

Контроль и оценка результатов освоения учебной дисциплины осуществляется преподавателем в процессе проведения практических занятий, тестирования, а также выполнения обучающимися индивидуальных заданий и промежуточной аттестацией. Методы контроля направлены на проверку обучающихся:

- $\checkmark$  выполнять условия здания на творческом уровне с представлением собственной позиции;
- $\checkmark$  делать осознанный выбор способов действий из ранее известных;
- -осуществлять коррекцию (исправление) сделанных ошибок на новом уровне предлагаемых заданий;
- $\checkmark$  pagotate R pryune и представлять как свою так и позицию группы

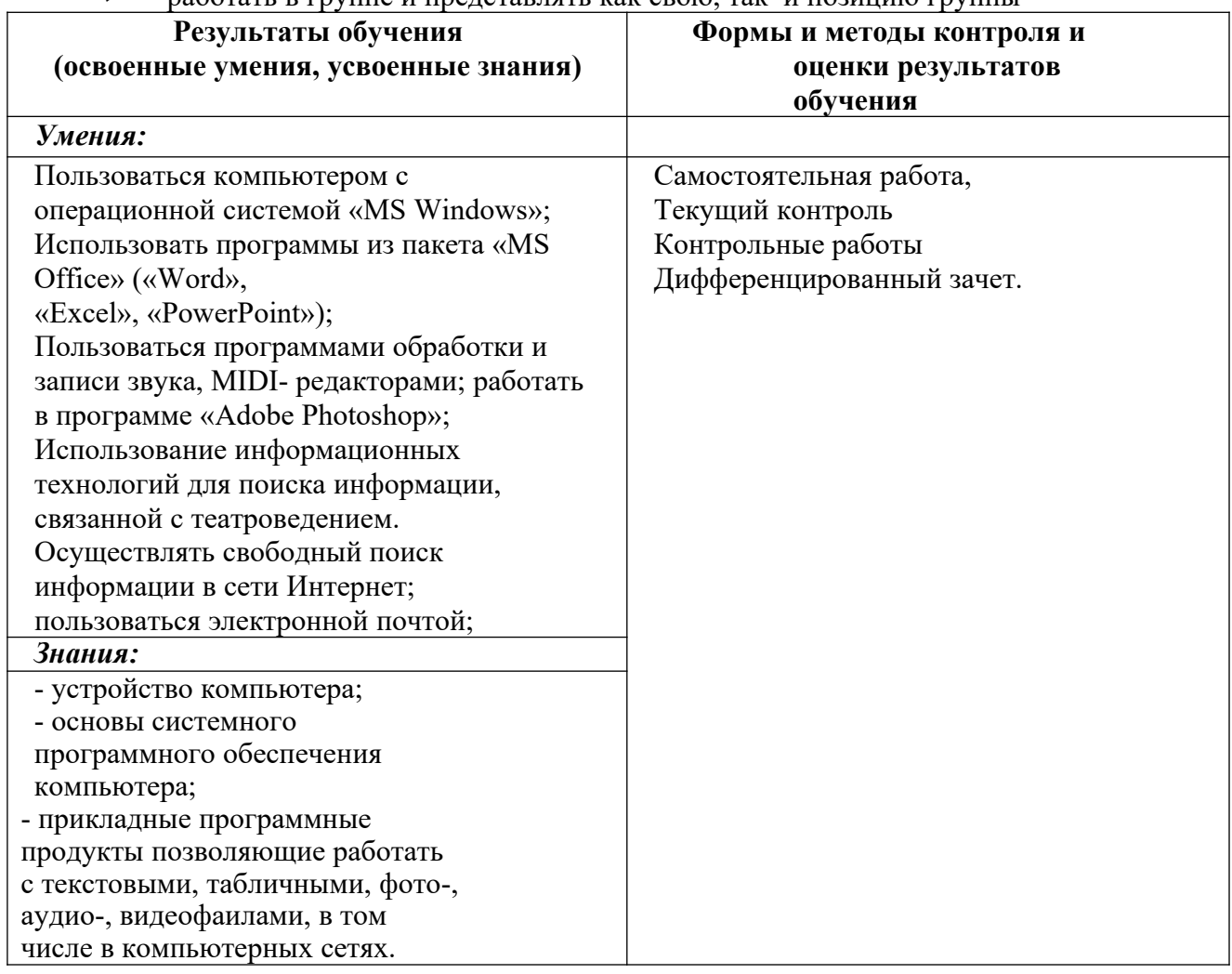